Учреждение образования «Белорусский государственный университет транспорта» Факультет «Промышленное и гражданское строительство» Кафедра «Архитектура»

СОГЛАСОВАНО Заведующий кафедрой «Архитектура» - И.Г. Малков

 $22.04.2015$ 

СОГЛАСОВАНО Декан факультета ПГС

А. Г. Ташкинов  $2042015$ 

# УЧЕБНО-МЕТОДИЧЕСКИЙ КОМПЛЕКС ПО УЧЕБНОЙ ДИСЦИПЛИНЕ «КОМПЬЮТЕРНЫЙ КОМПОЗИЦИОННО-КОМБИНАТОРНЫЙ КУРС»

для специальности 1-69 01 01 «Архитектура»

Составитель:

Музычкин Алексей Валерьевич, старший преподаватель кафедры «Архитектура» учреждения образования «Белорусский государственный университет транспорта», Юров Андрей Юрьевич, ассистент кафедры «Архитектура» учреждения образования «Белорусский государственный университет транспорта»

Рассмотрено и утверждено на заседании кафедры «Архитектура»

22.04.2015 Протокол № 5

Рассмотрено и утверждено на заседании совета факультета «Промышленное и гражданское строительство»

22.04.2015 Протокол № 4

#### Рецензия

на учебно-методический комплекс дисциплины «Компьютерный композиционно-комбинаторный курс» для специальности 1-69 01 01 «Архитектура»

### Составитель: ассистент Юров Андрей Юрьевич

Представленный на рецензирование учебно-методический комплекс дисциплины «Компьютерный композиционно-комбинаторный курс» разработан в соответствии с требованиями Положения «Об учебно-методическом комплексе на уровне высшего образования» и образовательного стандарта специальности.

Весь материал комплекса состоит из четырех разделов: теоретического, практического, раздела контроля знаний и вспомогательного.

Теоретический раздел УМК содержит учебники и учебные пособия по компьютерному композиционно-комбинаторному курсу, демонстрационный мультимедийный материал, которые в полном объеме отражают содержание тем дисциплины.

Практический раздел представлен образцами выполнения контрольных работ, наглядно-иллюстративными материалами, конкретизирующими основные положения компьютерного проектирования.

Раздел контроля знаний содержит критерии оценок результатов учебной деятельности студентов, позволяющие определить соответствие результатов учебной деятельности обучающихся требованиям образовательного стандарта специальности.

Вспомогательный раздел содержит учебную программу, которая детально раскрывает содержание учебного материала, а также рабочий план изучения дисциплины, перечень учебных изданий и информационно-аналитических материалов, рекомендуемых для изучения учебной дисциплины.

Представленный учебно-методический комплекс дисциплины содержателен, имеет практическую направленность, включает достаточное количество разнообразных элементов, направленных на развитие умственных и творческих способностей студента.

УМК дисциплины «Компьютерный композиционно-комбинаторный курс» может быть рекомендован к утверждению и использованию при обучении студентов специальности «Архитектура».

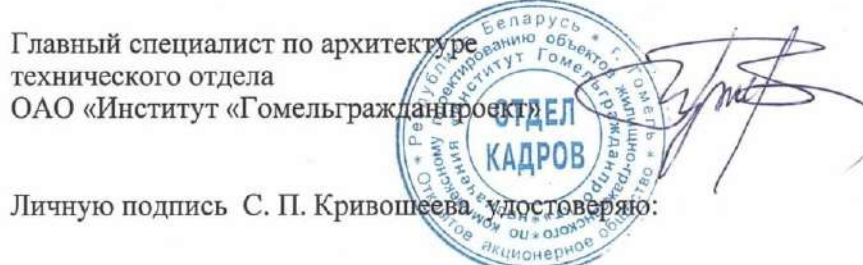

С. П. Кривошеев

## Рецензия

на учебно-методический комплекс дисциплины «Компьютерный композиционно-комбинаторный курс» для специальности 1-69 01 01 «Архитектура»

Составитель: ассистент Юров Андрей Юрьевич

Учебно-методический комплекс дисциплины «Компьютерный композиционно-комбинаторный курс» разработан в соответствии с требованиями Положения «Об учебно-методическом комплексе на уровне высшего образования» и образовательного стандарта специальности, а также для обеспечения требований статьи № 94 Кодекса Республики Беларусь об образовании.

Учебно-методический комплекс включает в себя следующие разделы: теоретический, практический, контроля знаний, вспомогательный.

Учебная и методическая литература, мультимедийный материал, представленные в теоретическом разделе, в полном объеме отражают содержание тем дисциплины.

Практический раздел, включающий примеры выполнения контрольных работ, учебно-методические пособия, обеспечивает возможность квалифицированно и правильно выполнять учебные работы.

Разработанные критерии результатов учебной деятельности студентов позволяют объективно оценивать уровень знаний студентов по дисциплине.

Вспомогательный раздел содержит учебную программу, которая отличаются четкой структурой и логической последовательностью. Учебная программа соответствует требованиям порядка разработки, утверждения и регистрации учебных программ для первой ступени высшего образования.

В целом, учебно-методический комплекс дисциплины «Компьютерный композиционно-комбинаторный курс» способствует качественному овладению студентами профессиональными компетенциями и может быть рекомендован к утверждению и использованию в учебном процессе.

Ведущий эксперт по архитектуре дочернего республиканского унитарного предприятия «Госстройэкспертиза по Гомельской области»

С. Ф. Плотко

Личную подпись С. Ф. Плотко удостоверяю:

OCTOBERNO:<br>Constant physical Banglier Ull.

## **Перечень элементов УМКД**

1 Титульный лист

2 Пояснительная записка

# ТЕОРЕТИЧЕСКИЙ РАЗДЕЛ

3 Учебники и учебные пособия по дисциплине «Компьютерный композиционно-комбинаторный курс»

3.1 Л.Дейли, Adobe Photoshop CS5. Библия пользователя,. Диалектика. - 840 с.

3.2 В. Дедков, Настольная книга мастера Adobe Photoshop. - М.: КомпьютерПресс, 2001. - 224 с.

3.3 Справочные материалы программы Adobe Photoshop.

# ПРАКТИЧЕСКИЙ РАЗДЕЛ

4 Иллюстративный и справочный материал (хранится на кафедре) 5 Примеры выполнения контрольных работ (хранятся на кафедре)

# РАЗДЕЛ КОНТРОЛЯ ЗНАНИЙ

6 Критерии оценки уровня знаний студентов

7 Список вопросов к зачету

# ВСПОМОГАТЕЛЬНЫЙ РАЗДЕЛ

8 Учебная программа дисциплины «Компьютерный композиционнокомбинаторный курс» для специальности «Архитектура» УД-25.61/уч.